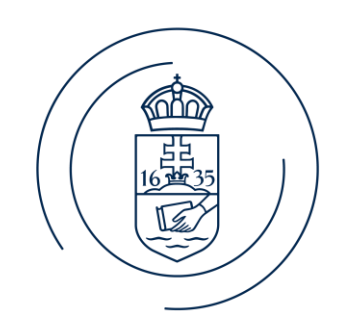

#### ELTE | IK **INFORMATIKAI KAR**

#### E l ő a d ó n e v e BigData architektúrák és elemző módszerek

3. gyakorlat

#### Feladat: WordMean

- Adjuk meg, hogy a bemeneti fájlban mekkora a szavak átlagos hossza
- Példa bemenet: "Tedd, vagy ne tedd, de ne próbáld!"
- Példa kimenet: 3.57

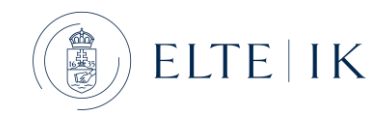

#### WordMean átalakítás

- A counterek statisztikát készítenek a futás során.
- Pl: megszámolják a map által létrehozott kulcs-érték párokat, stb.
- Használjunk countert a reducerben a szavak számának meghatározásához:

```
int word_num = 
(int)context.getCounter(TaskCounter.REDUCE_INPUT_RECORDS)
.getValue()
```
- Saját countert is létre lehet hozni, ha szeretnénk bizonyos előfordulásokat megszámolni
- Pl: grep esetén megszámolni a talált sorokat, stb.

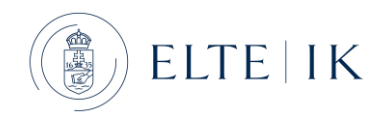

# Feladat: MaxLength 1.

- Adjuk meg, hogy a bemeneti fájlban kezdőbetűnként milyen hosszú a leghosszabb szó.
- Példa bemenet: "Tedd, vagy ne tedd, de ne próbáld!"
- Példa kimenet:
	- $\cdot$  T: 4
	- V: 4
	- D: 2
	- $\cdot$  N: 2
	- $\cdot$  P: 7

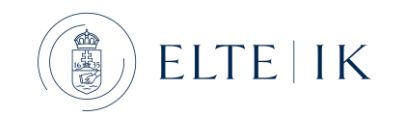

# Feladat: MaxLength 2.

- Adjuk meg kezdőbetűnként a leghosszabb szavakat a bemeneti fájlból.
- Példa bemenet: "Tedd, vagy ne tudd, de ne próbáld!"
- Példa kimenet:
	- T: tedd tudd
	- V: vagy
	- D: de
	- N: ne
	- P: próbáld
- Plusz feladat: használj combinert a megoldáshoz!

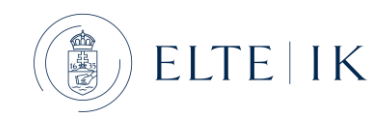

# Feladat: Pí becslése Monte-Carlo módszerrel

- Az egységkör területe:  $\pi r^2$
- A négyzet területe:  $4r^2$

$$
\frac{\text{kör területe}}{\text{négyzet területe}} = \frac{\pi r^2}{4r^2} = \frac{\pi}{4}
$$

körbe eső pontok száma  $\frac{\pi}{4} = \frac{k\ddot{\text{or}}\text{be}}{n\text{égyzetbe}} \frac{\text{pontok száma}}{\text{pontok száma}}$ 

 $\pi = 4 \times \frac{k\ddot{\text{or}} \text{be es\ddot{o} pontok száma}}{\text{négyzetbe es\ddot{o} pontok száma}}$ 

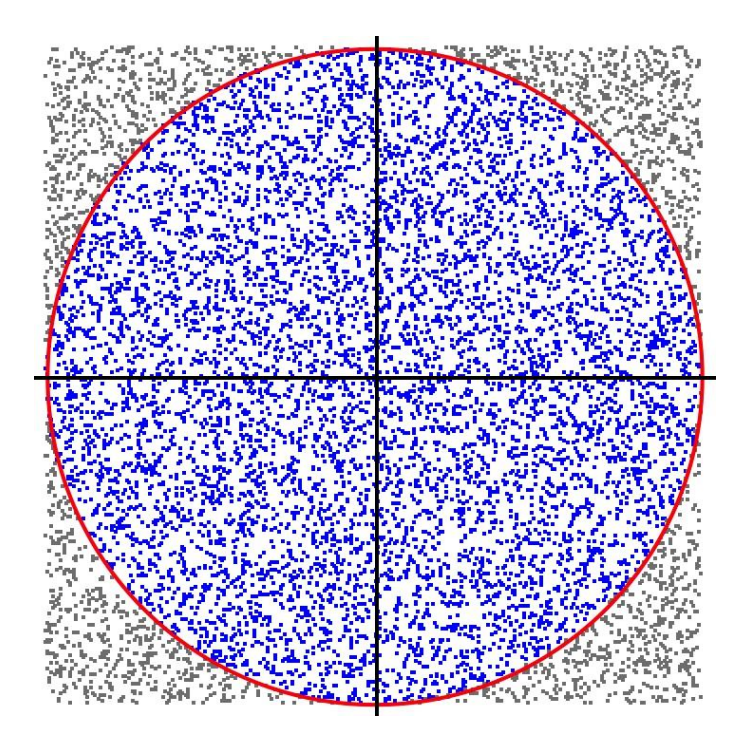

• Tipp: generáljunk random pontokat [0,1] intervallumon és nézzük meg milyen messze esik az origótól. Ha közelebb van, mint 1, akkor a körbe esik.

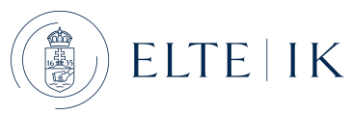

# Pí becslés átalakítása

- Használjunk a reducerben cleanup() függvényt.
- A cleanup() akkor fut le, ha a reducer véget ér.

public void cleanup(Context context) {…}

- Adjuk meg a pontok számát a driverben vagy akár argumentumként.
- Driverbe:

```
conf.setInt("num", Integer.parseInt(args[0]));
```
• Mapperbe:

```
Configuration conf = context.getConfiguration();
int point_num = conf.getInt("num", \theta);
```
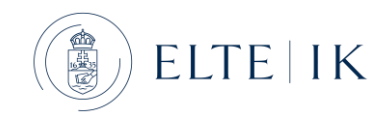

# Feladat: Maximális hőmérséklet

- Adjuk meg a naponkénti maximális hőmérsékletet.
- A megoldáshoz saját Writable osztályt hozunk létre.
- Az adatok formátuma:
	- 1 location, Budapest
	- 2 lat, 47.49973
	- 3 lon, 19.01991
	- 4 asl, 158.301
	- 5 variable, Temperature
	- 6 unit, °C
	- 7 level, 2 m elevation corrected
	- 8 resolution, hourly
	- 9 aggregation, None
	- 10 timestamp, Budapest Temperature [2 m elevation corrected]
	- 11 20200914T0000, 22.781458
	- 12 20200914T0100, 22.311459
	- 13 20200914T0200, 21.571459
	- 14 20200914T0300, 20.741459
	- 15 20200914T0400, 20.371458
	- 16 20200914T0500, 20.111458
	- 17 20200914T0600, 19.571459
	- 18 20200914T0700, 19.601458
	- 19 20200914T0800, 21.021458
	- 20 20200914T0900, 23.241459

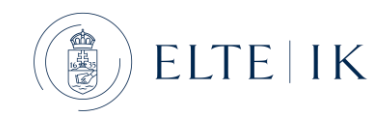